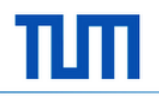

01.06.2013

#### **Software Engineering for Business Applications: Web Application Engineering**

# Sebastian Hagen, Felix Meißgeier, Paviel Zakiervasevic **Academic Time Management Tool Exercise 2**

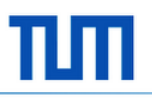

### **Team**

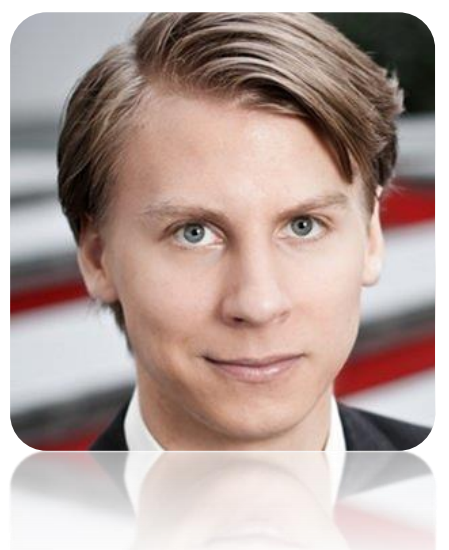

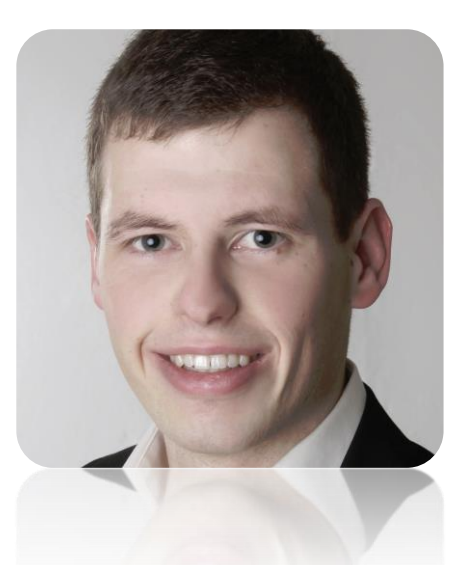

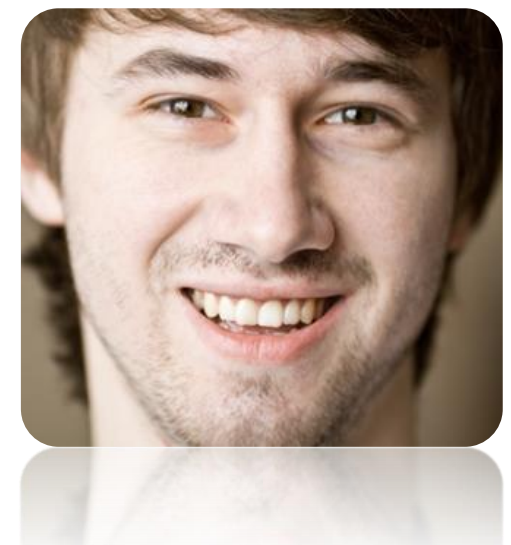

Sebastian Hagen Felix Meißgeier Paviel Zakiervasevic

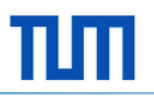

### **Agenda**

Summary Business Idea

Web Design Patterns

More MockUps

#### ππ Technische Universität München Business Idea Managing Content Navigation Navigation Building Bullding<br>Trust/Credibility Sign In/Up Web Design Patterns

#### **Business Idea**

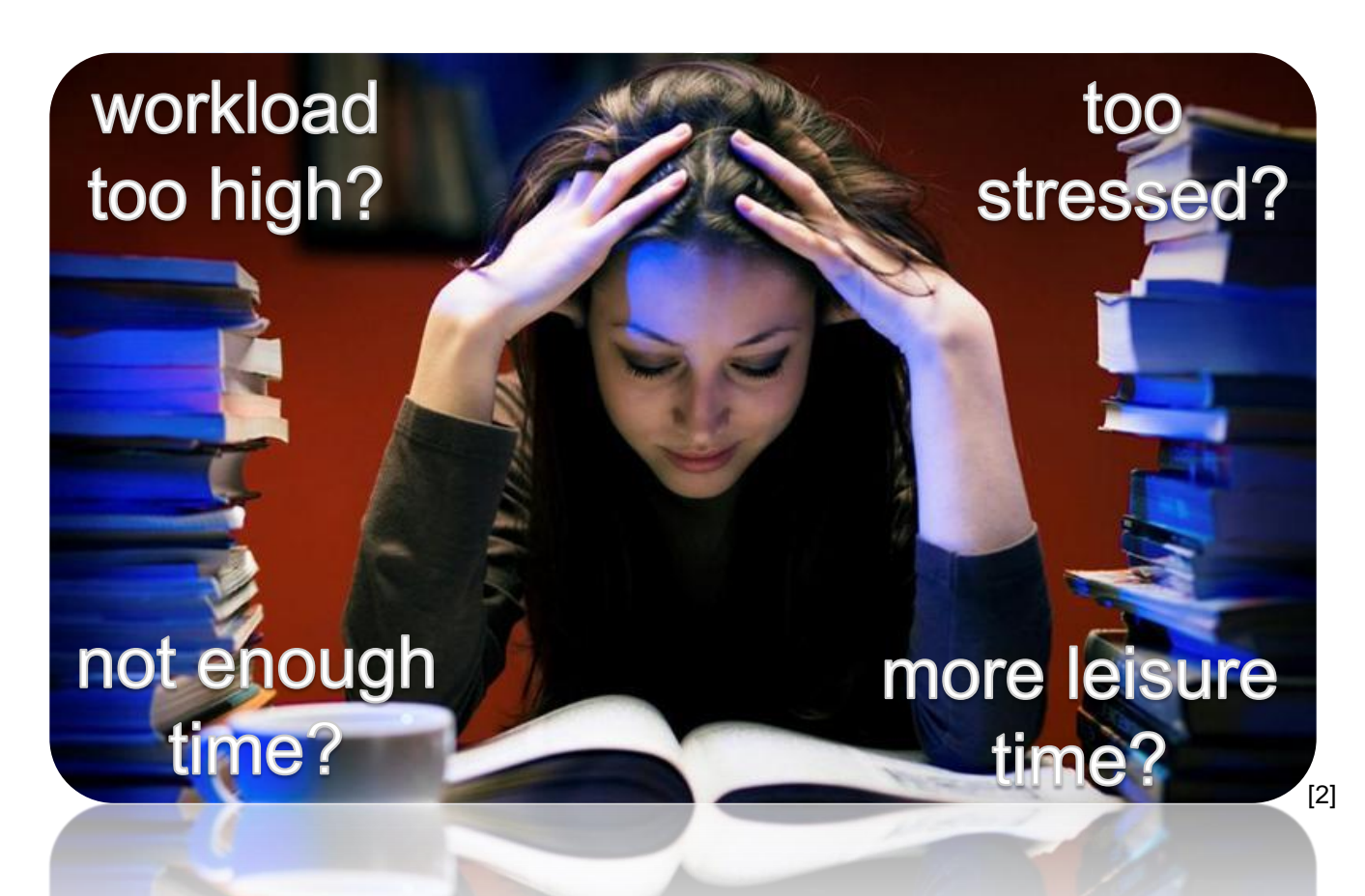

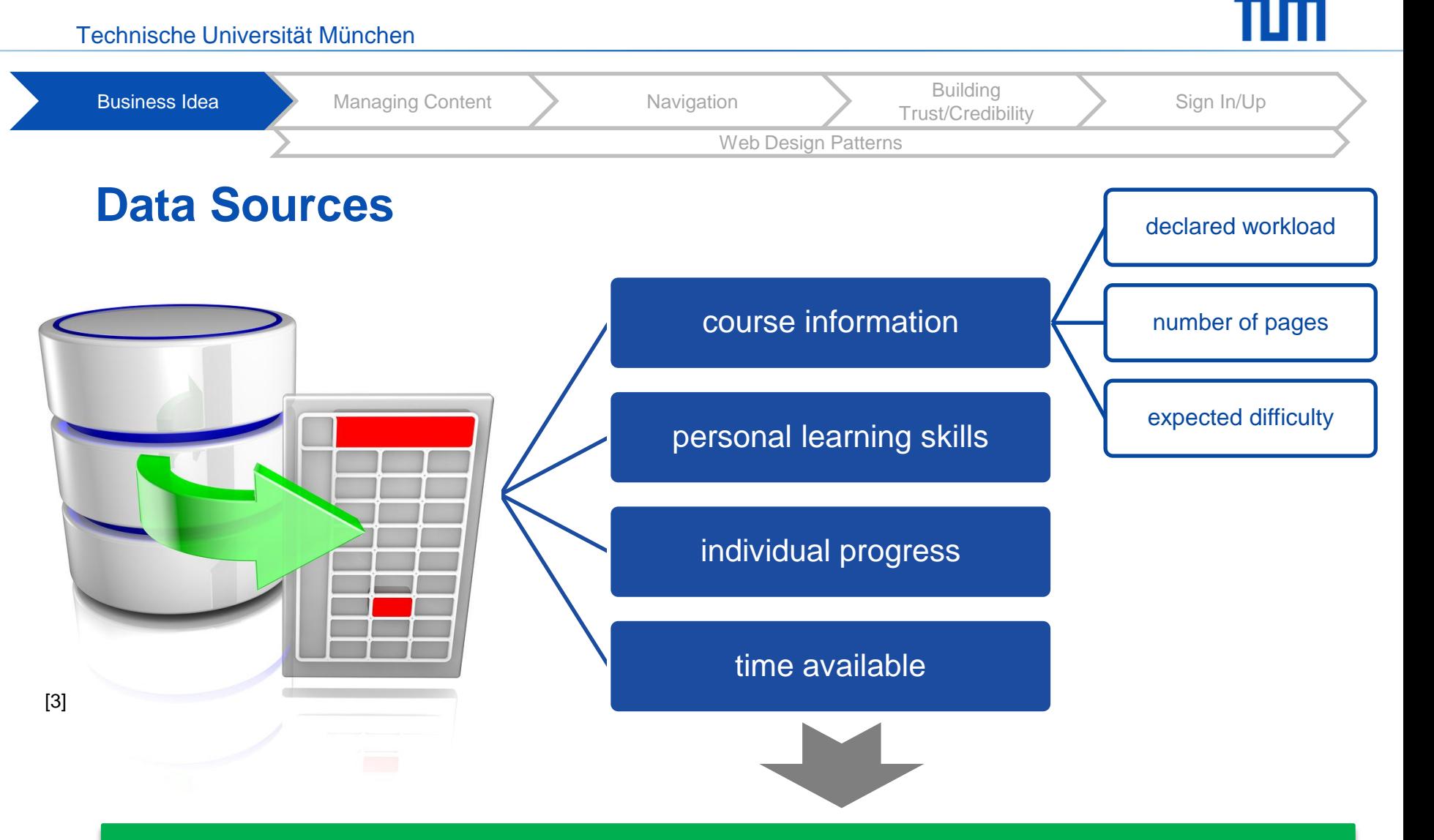

#### Scientific based learning strategy + individual timetable

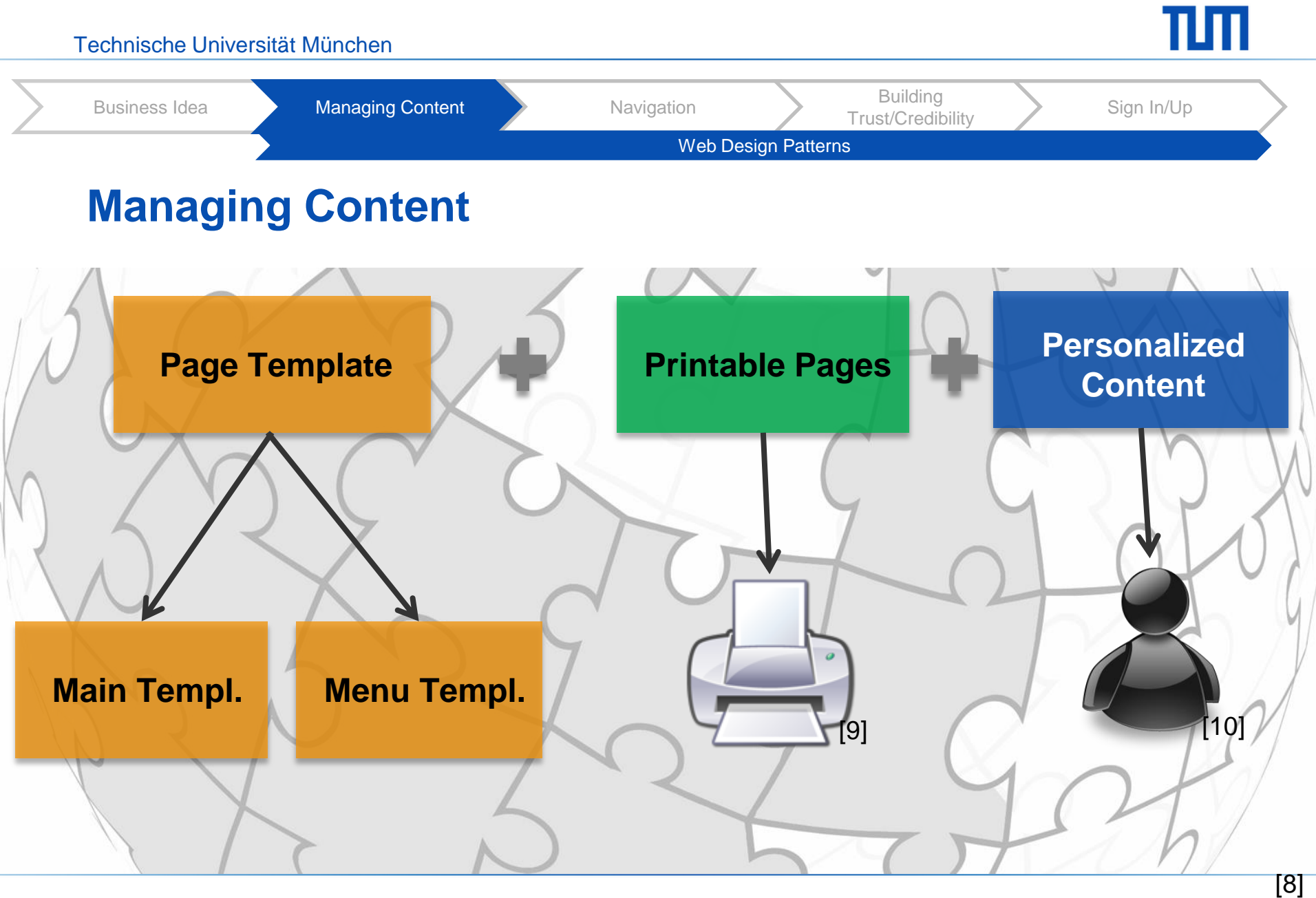

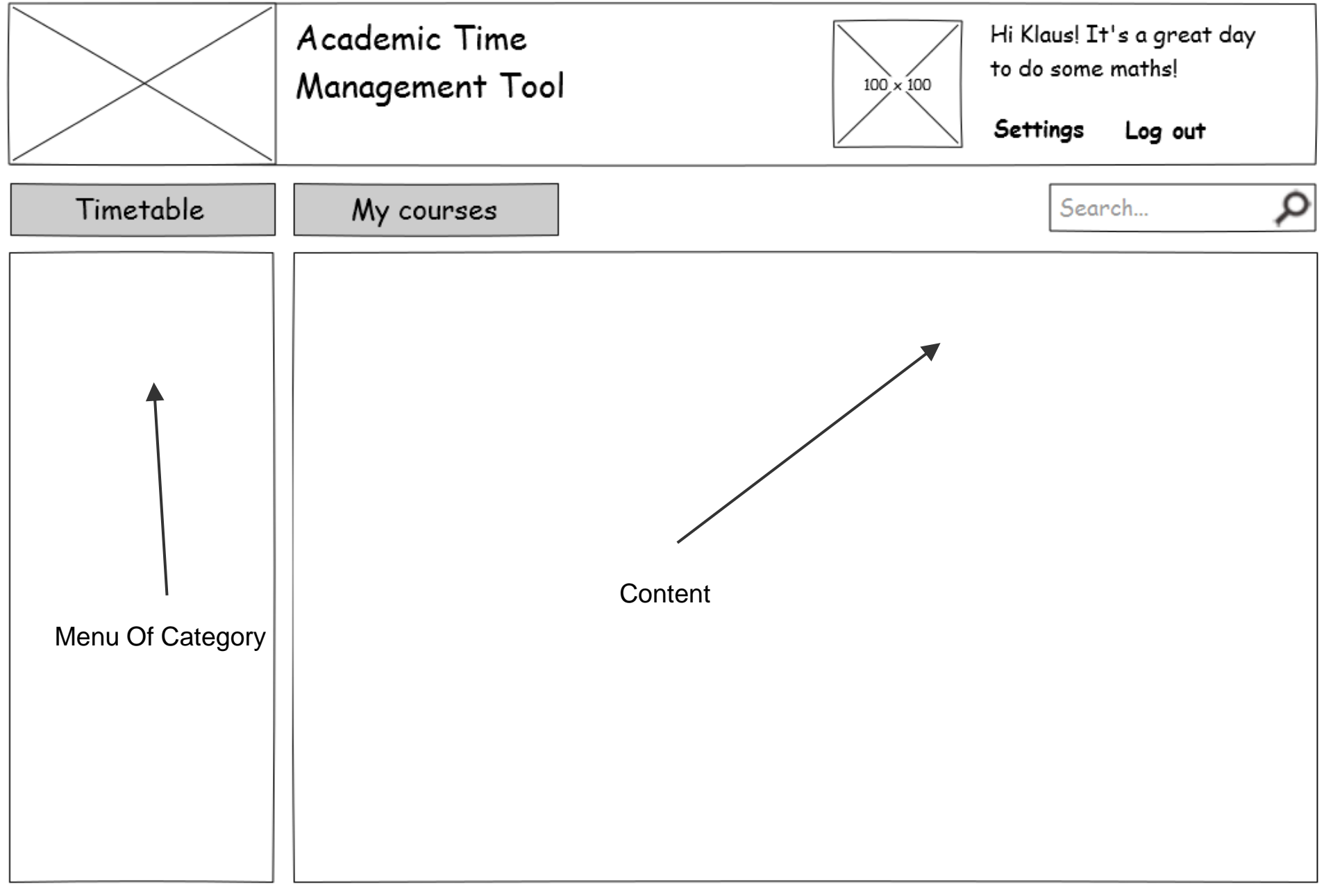

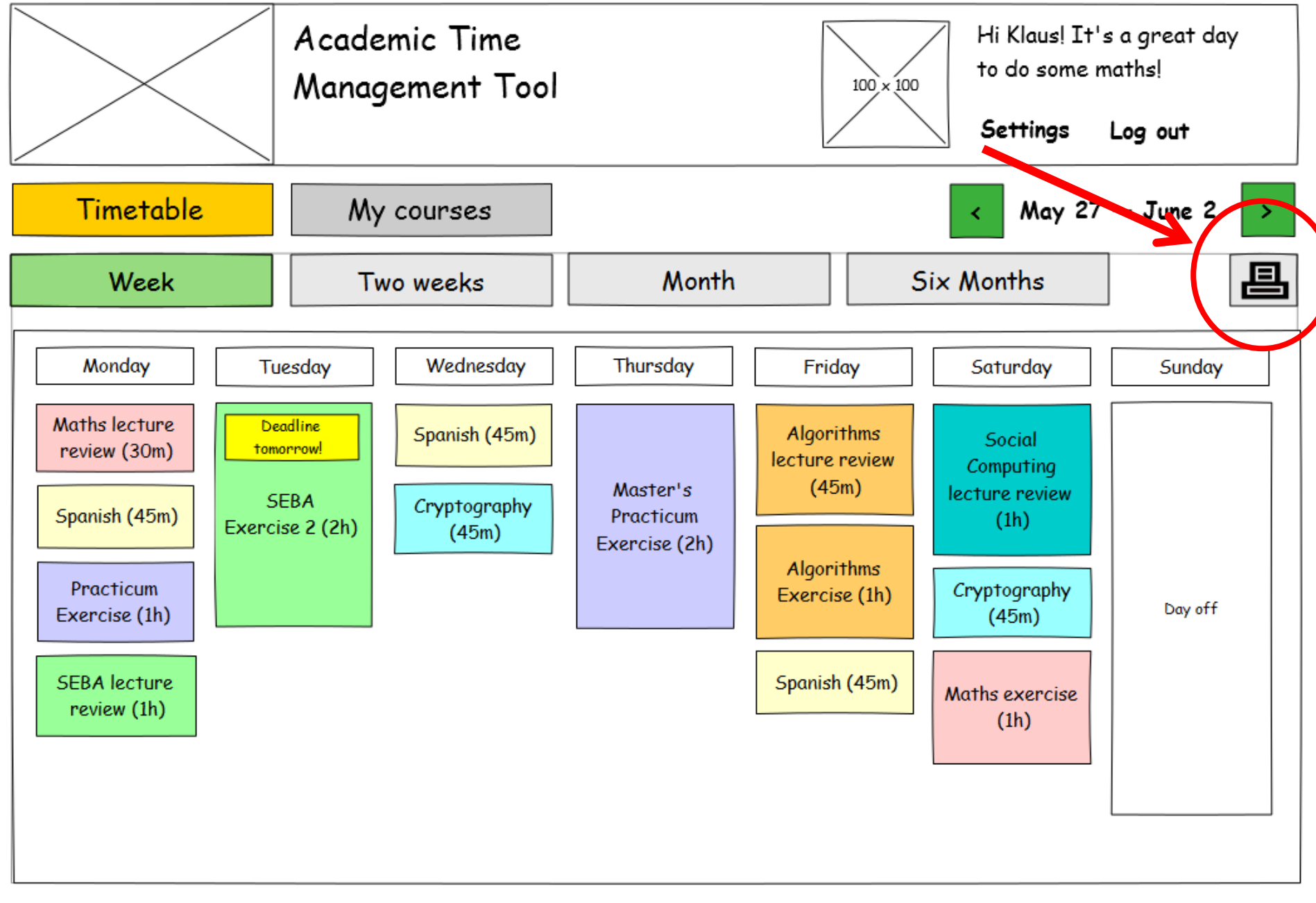

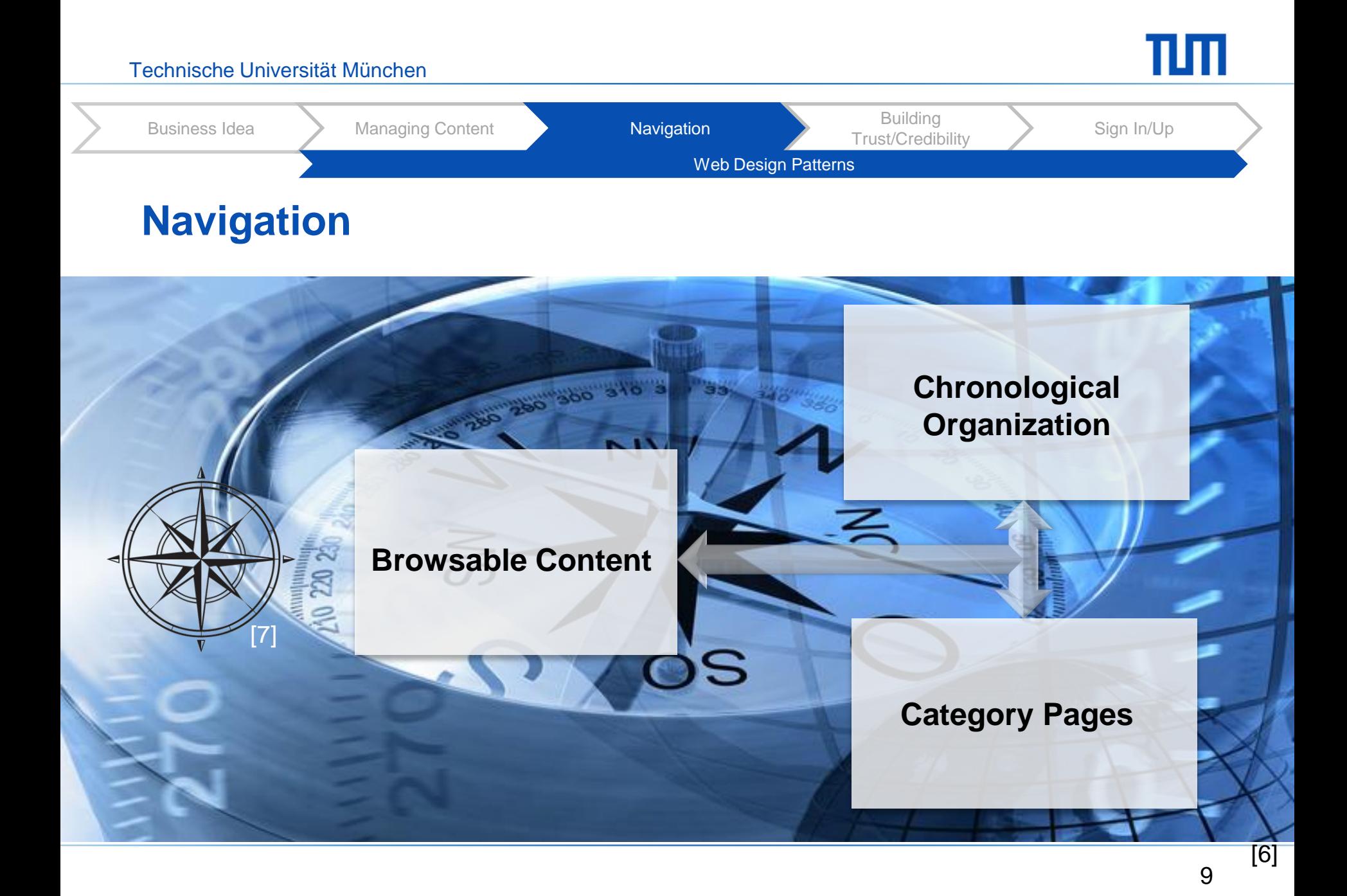

#### Personal timetable

For a week: May 27 - June 2

Generated on: 28.05.2013 17:21

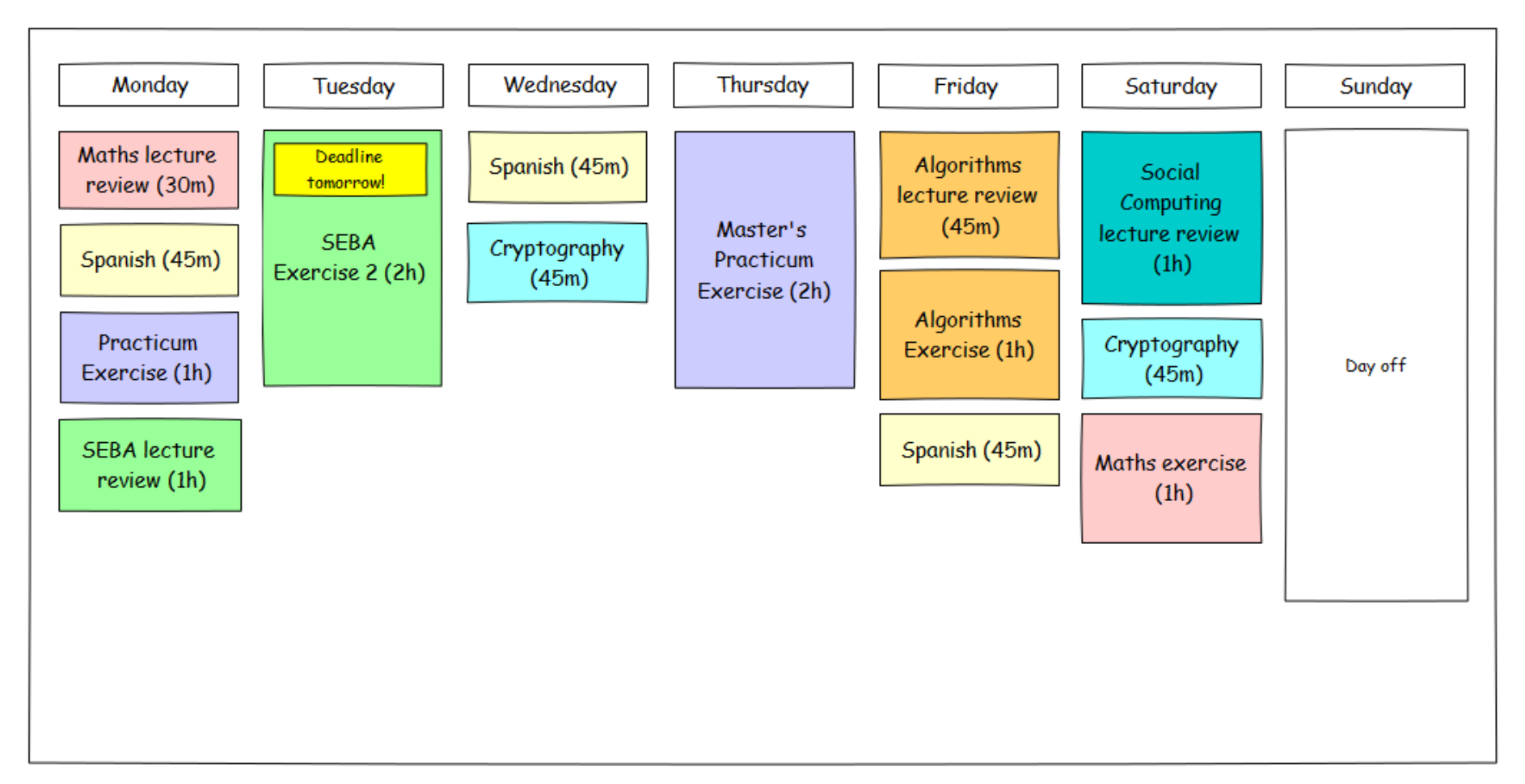

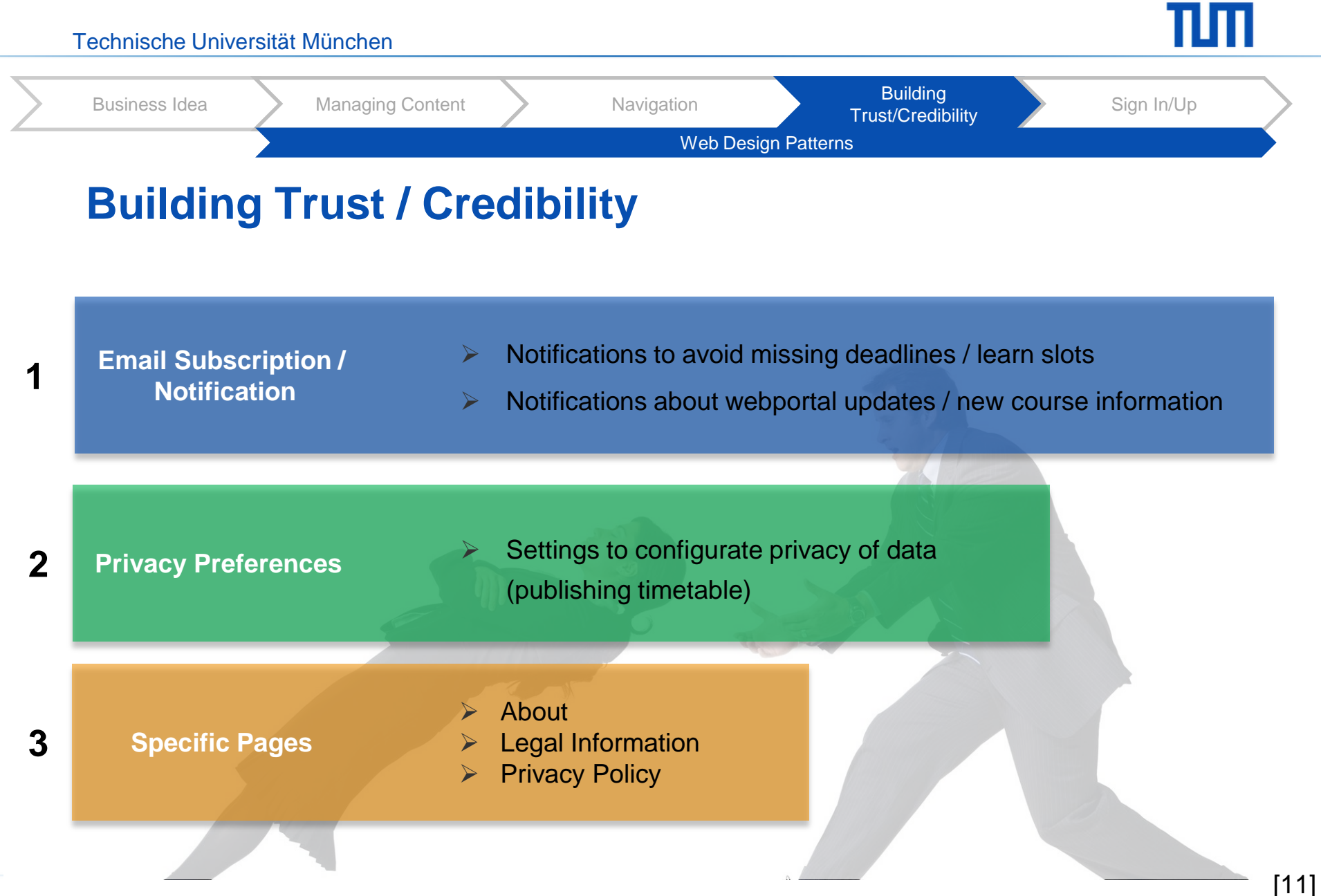

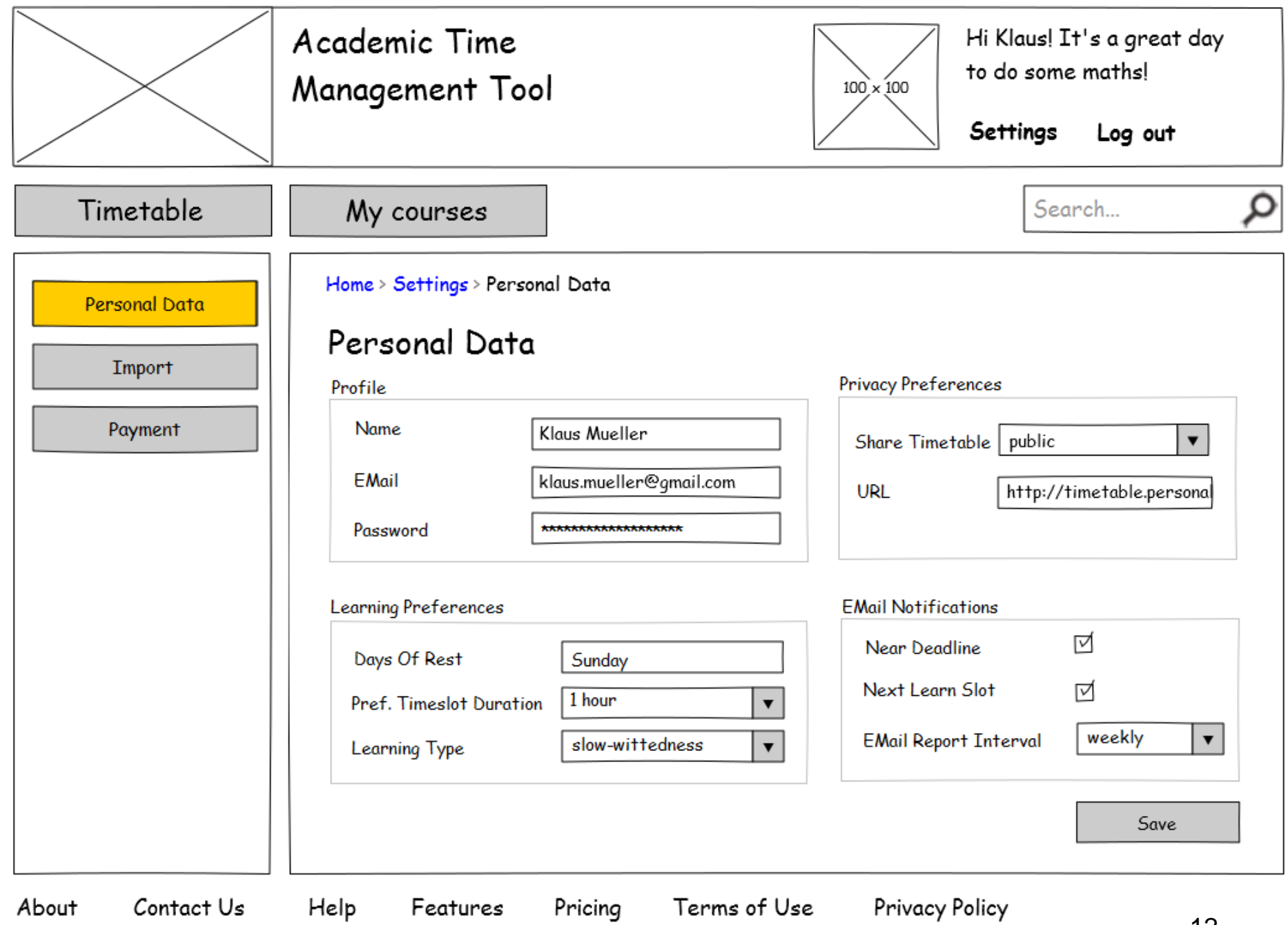

 $12$ 

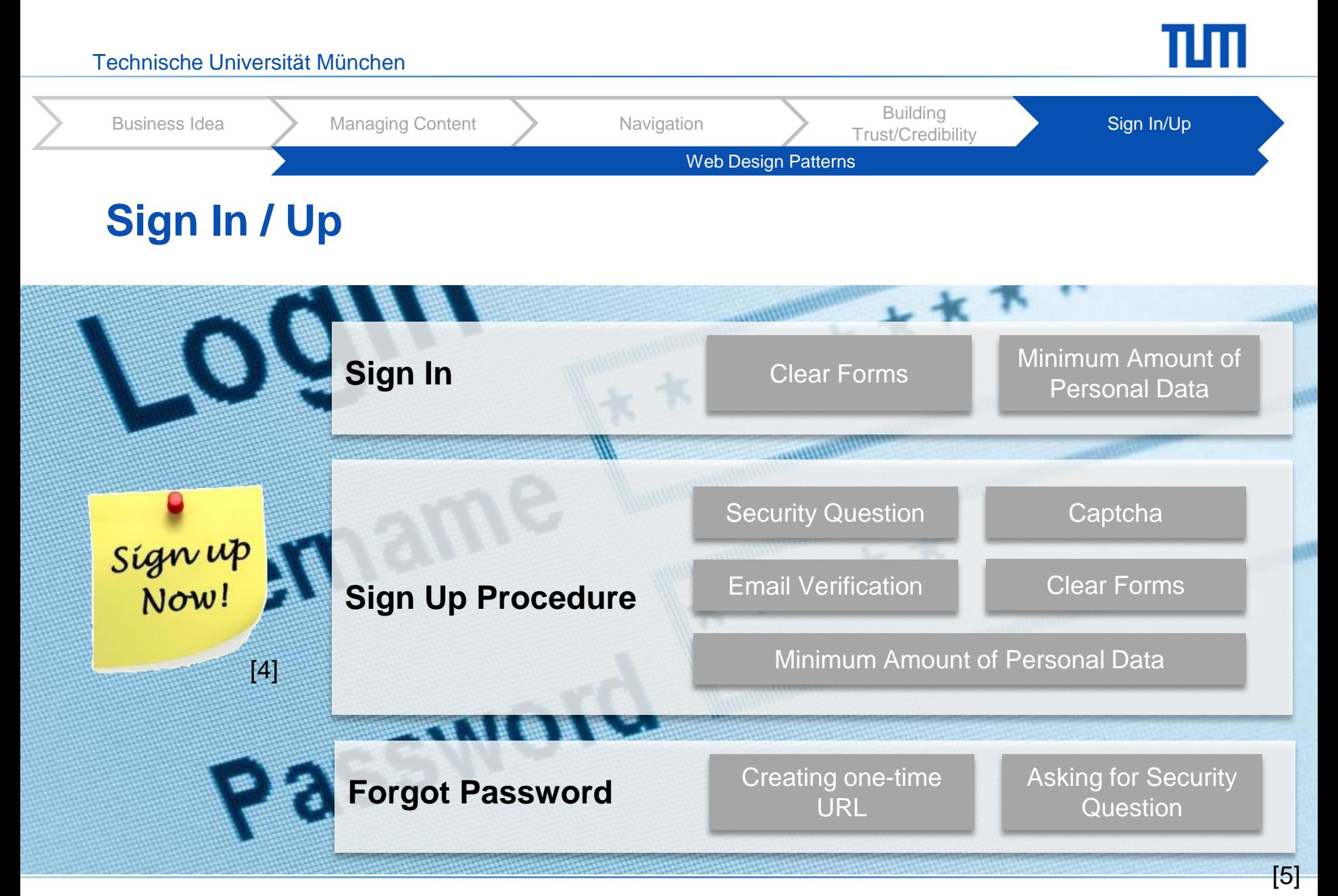

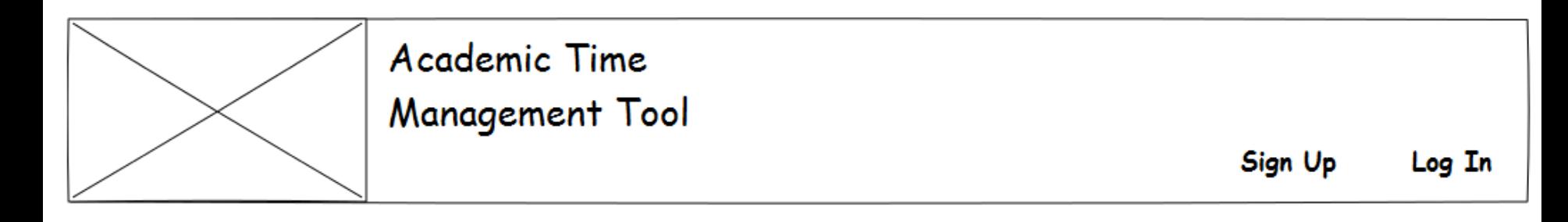

#### Log In

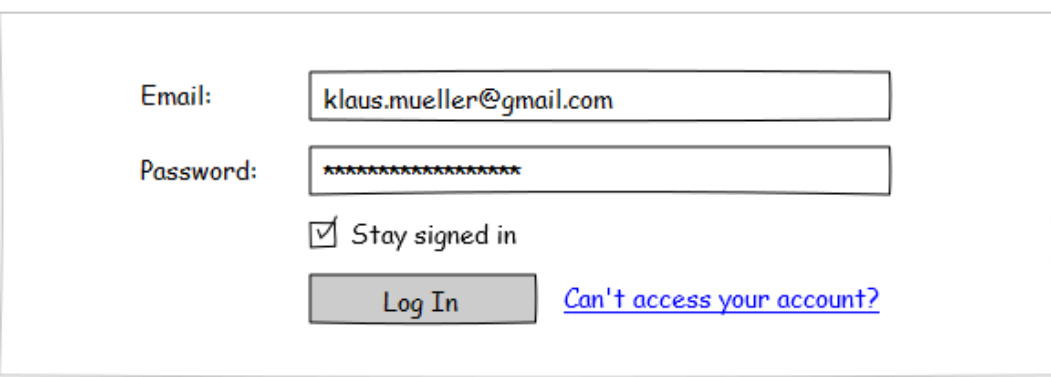

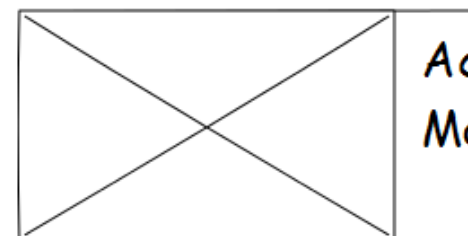

#### Academic Time Management Tool

Sign Up Log In

#### Create a new account

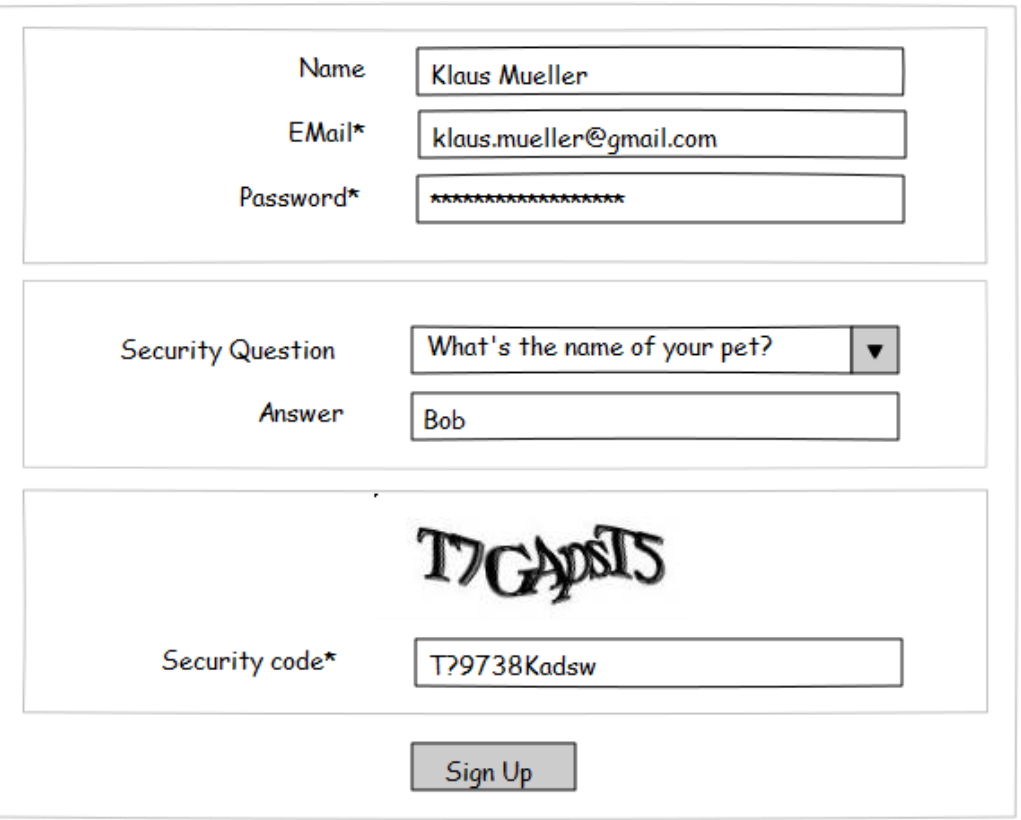

Contact Us About

Pricing Features

# **Features**

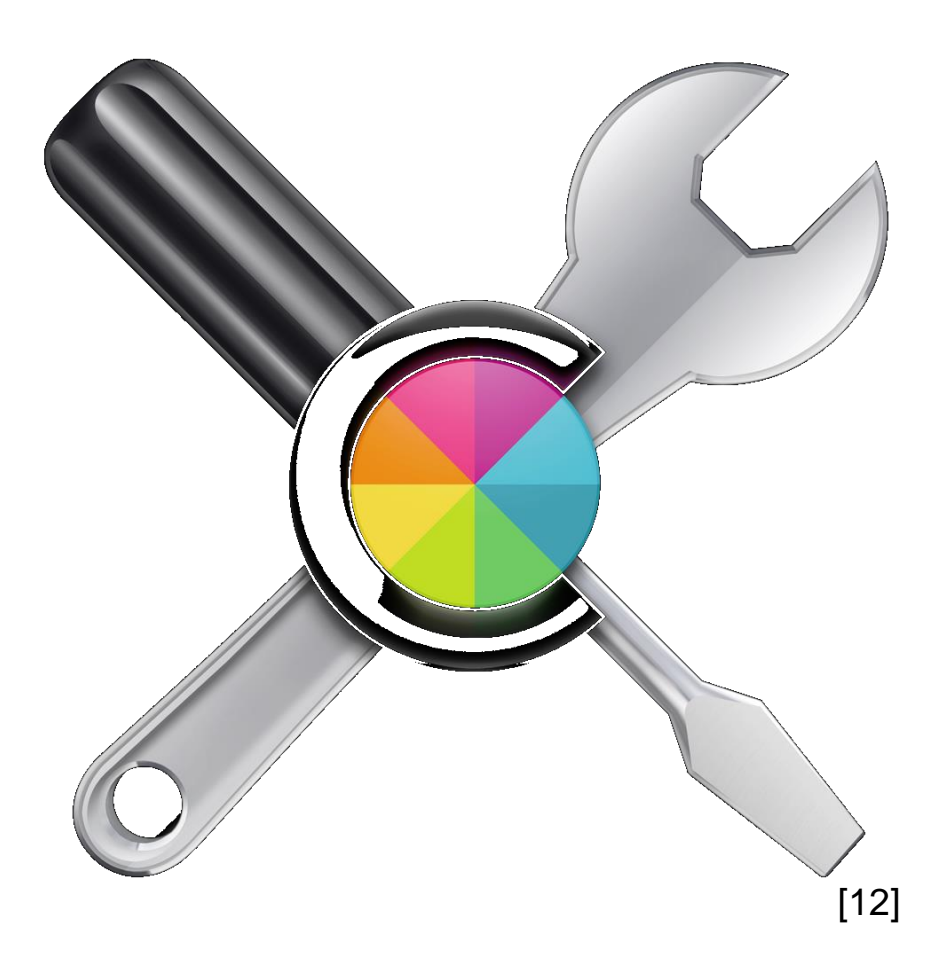

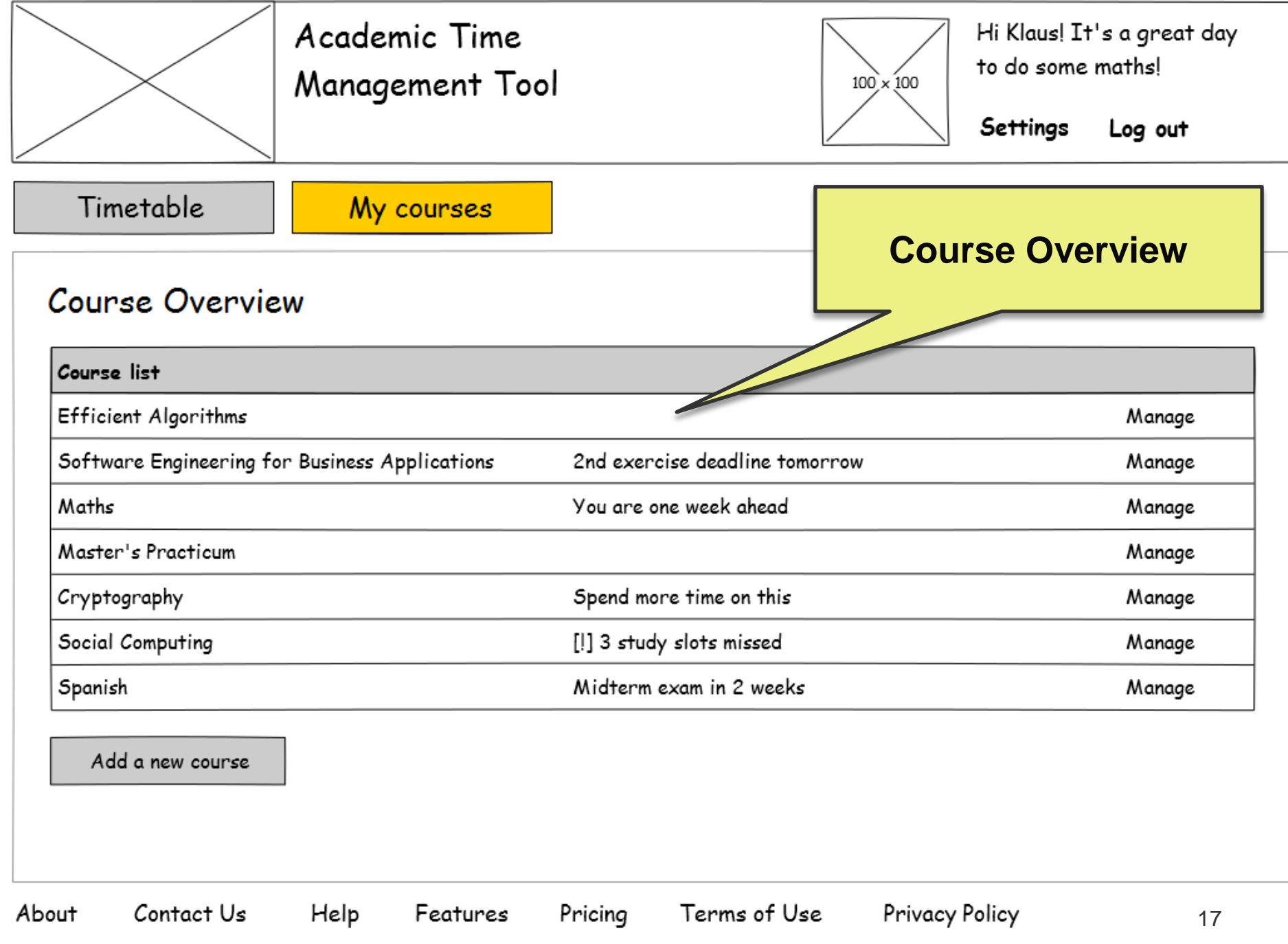

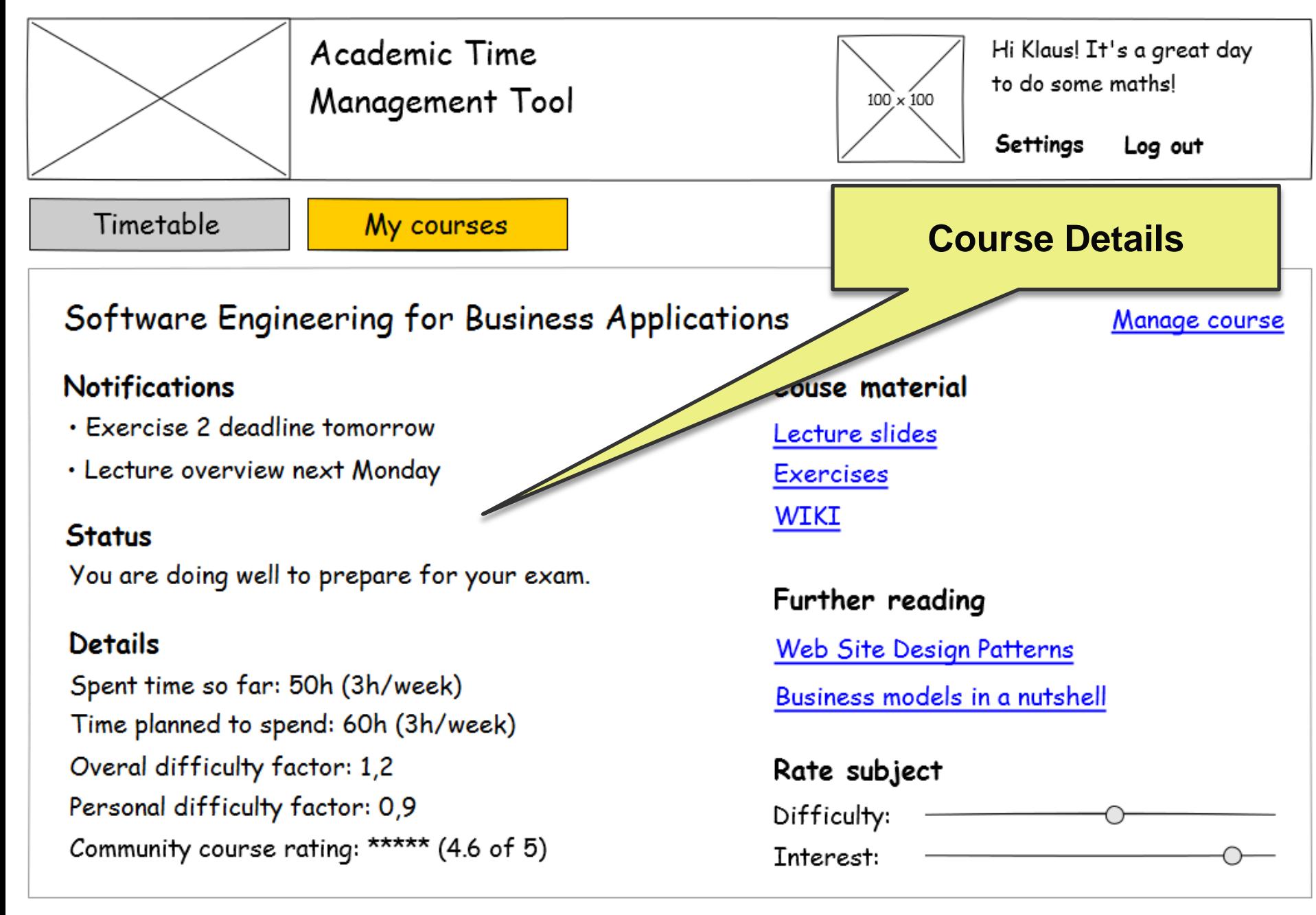

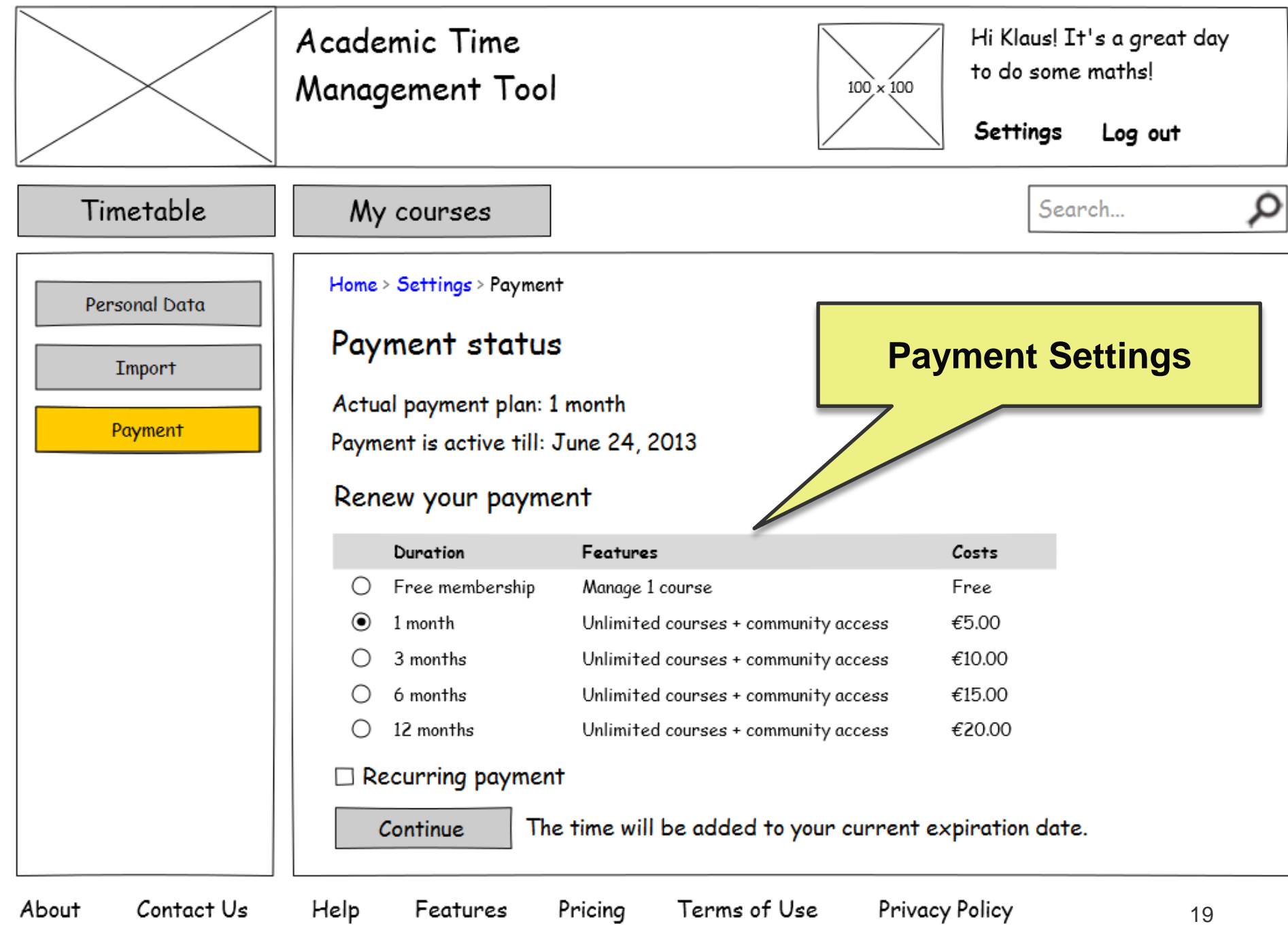

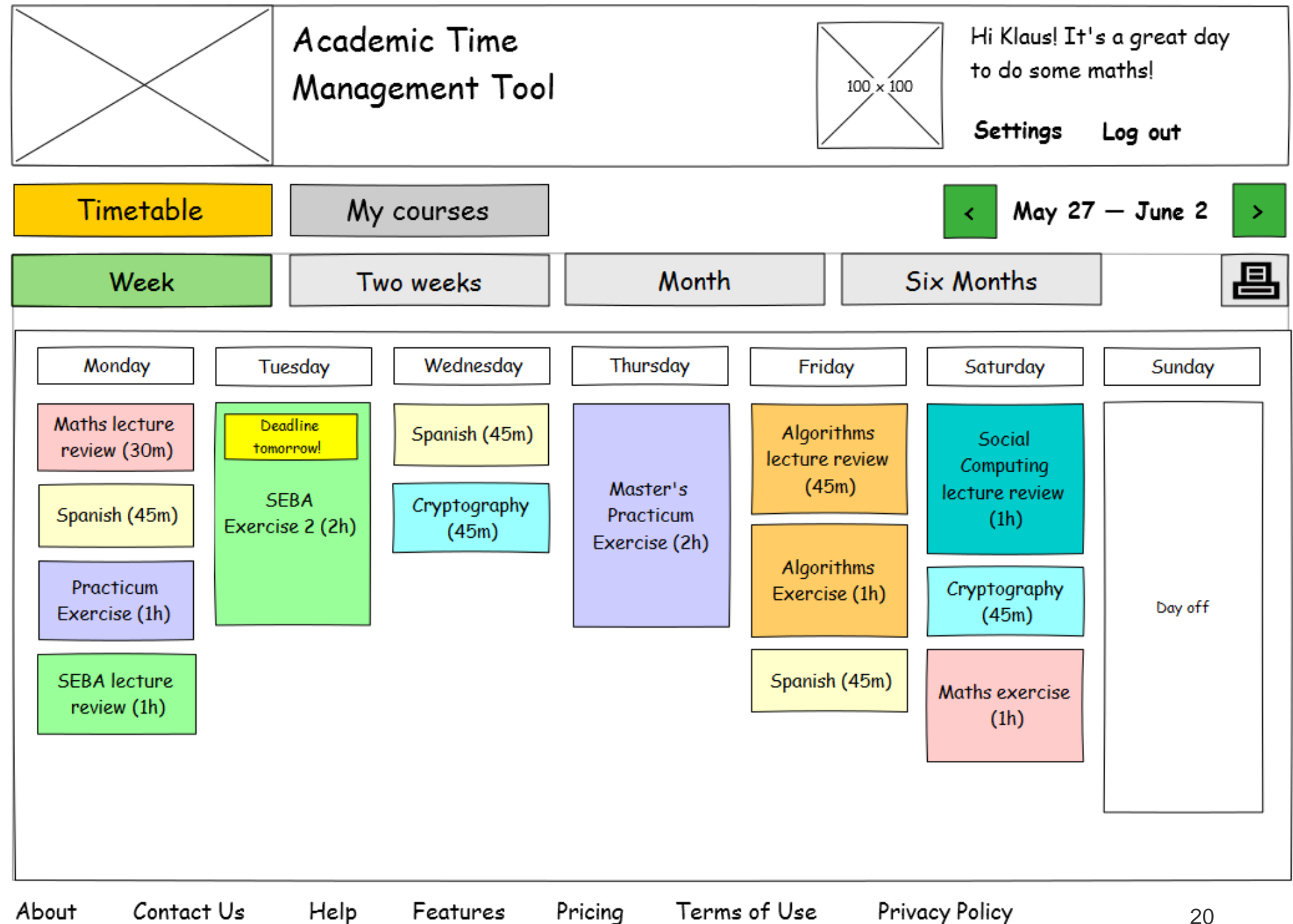

# **Import from external Calendar**

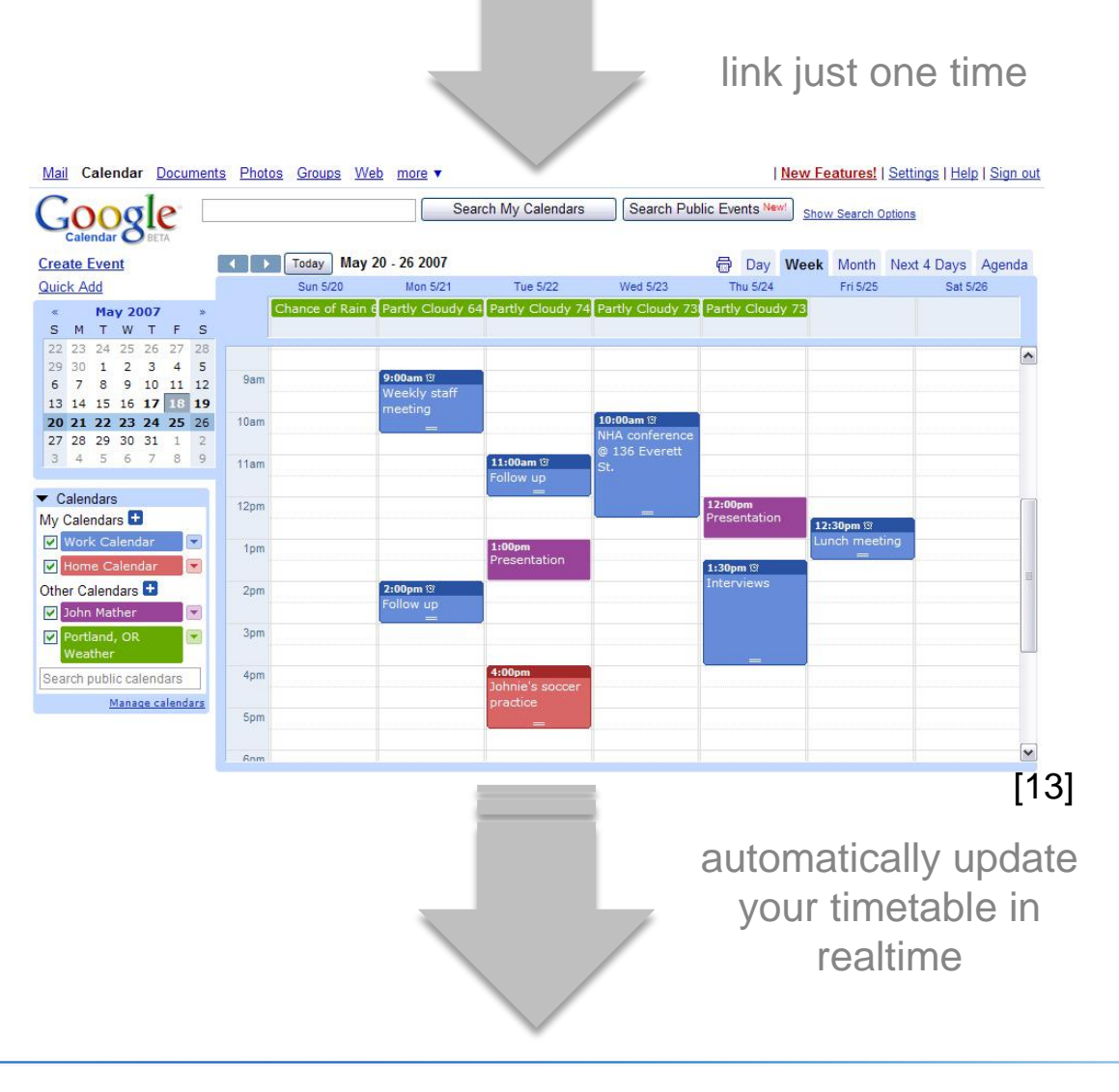

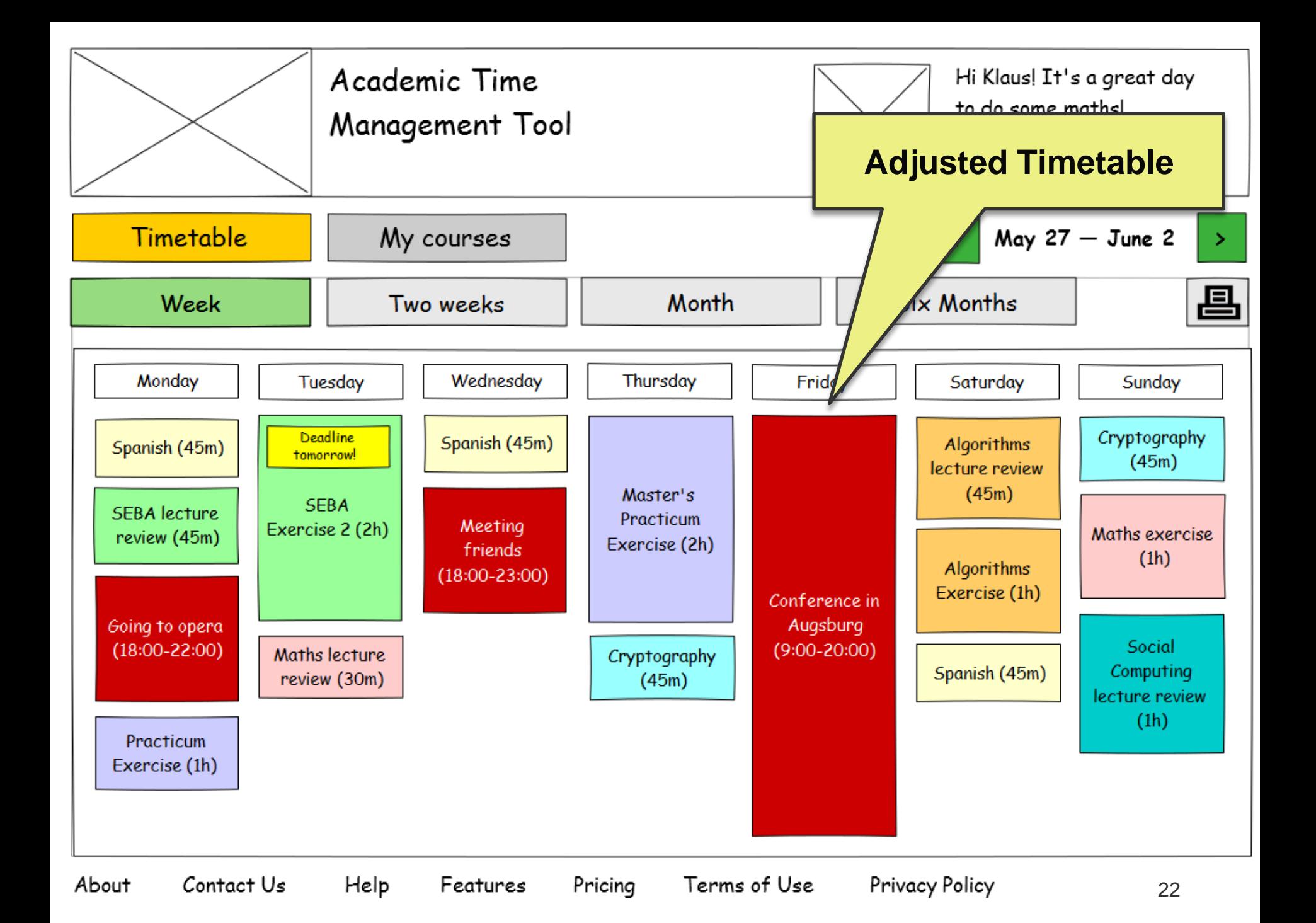

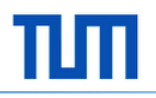

## **Thank you for your attention!**

Any questions?

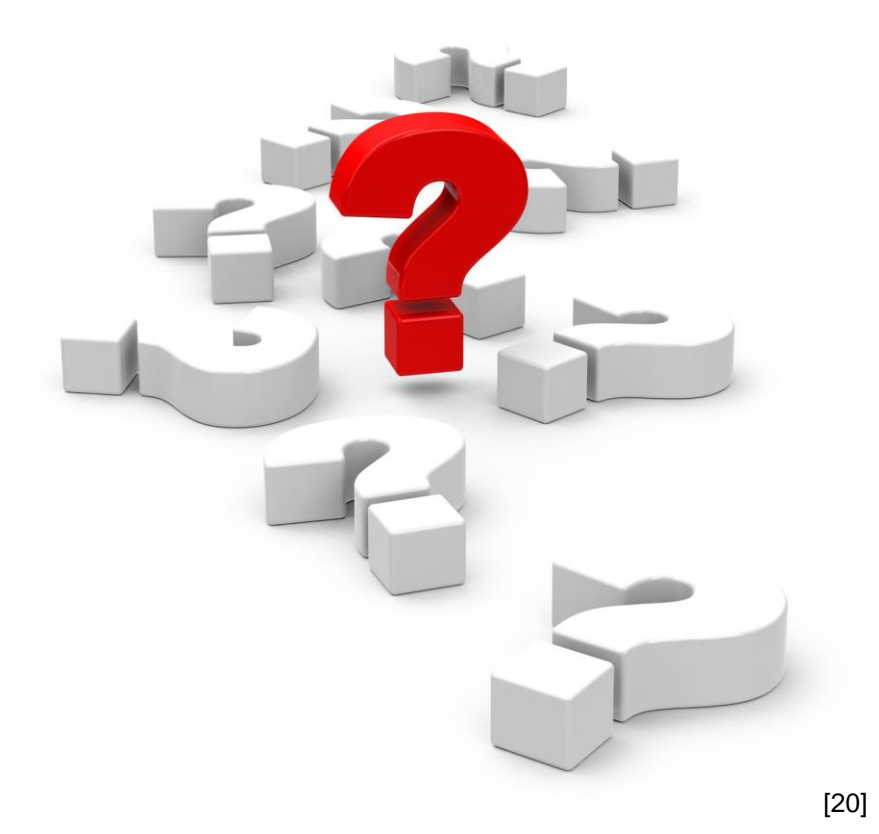

#### **References**

[1] http://us.123rf.com/400wm/400/400/unkreatives/unkreatives1107/unkreatives110700019/10095714-detailed-illustration-

of-an-old-clock-face-with-perspective-angle.jpg

- [2] http://www.students.ubc.ca/mura/tasks/sites/livewelllearnwell/assets/Time-Management\_23877.jpg
- [3] http://www.solvatis.de/wp-content/uploads/2013/02/bigstock-Export-data-from-a-database-10309715.jpg
- [4] http://openarmseap.com/wp-content/uploads/2013/01/Sign\_up\_Now.jpeg
- [5] http://www.hackcollege.com/wp-content/uploads/2013/05/login-username-password.jpeg
- [6] http://www.lorenz.bz/wp-content/uploads/Navigation.jpg
- [7] http://1.bp.blogspot.com/-rgFyMbWA6NQ/TjKztywEfGI/AAAAAAAAADA/taZaa97Tg0o/s1600/compass.jpg
- [8] http://www.f-mp.de/res/Pressemeldungen/fmp\_welt\_gmp.jpg
- [9] http://cdn1.iconfinder.com/data/icons/nuvola2/128x128/devices/print\_printer.png
- [10] http://upload.wikimedia.org/wikipedia/commons/8/8f/Stock\_person\_bw.png
- [11] http://blog.ketchum.com/wp-content/uploads/2013/02/trust.jpg
- [12] http://i.i.com.com/cnwk.1d/i/tim/2013/03/25/ColorSyncUtilityIconX.png
- [13] http://learningworksforkids.com/wp-content/uploads/1306422139-44.jpg